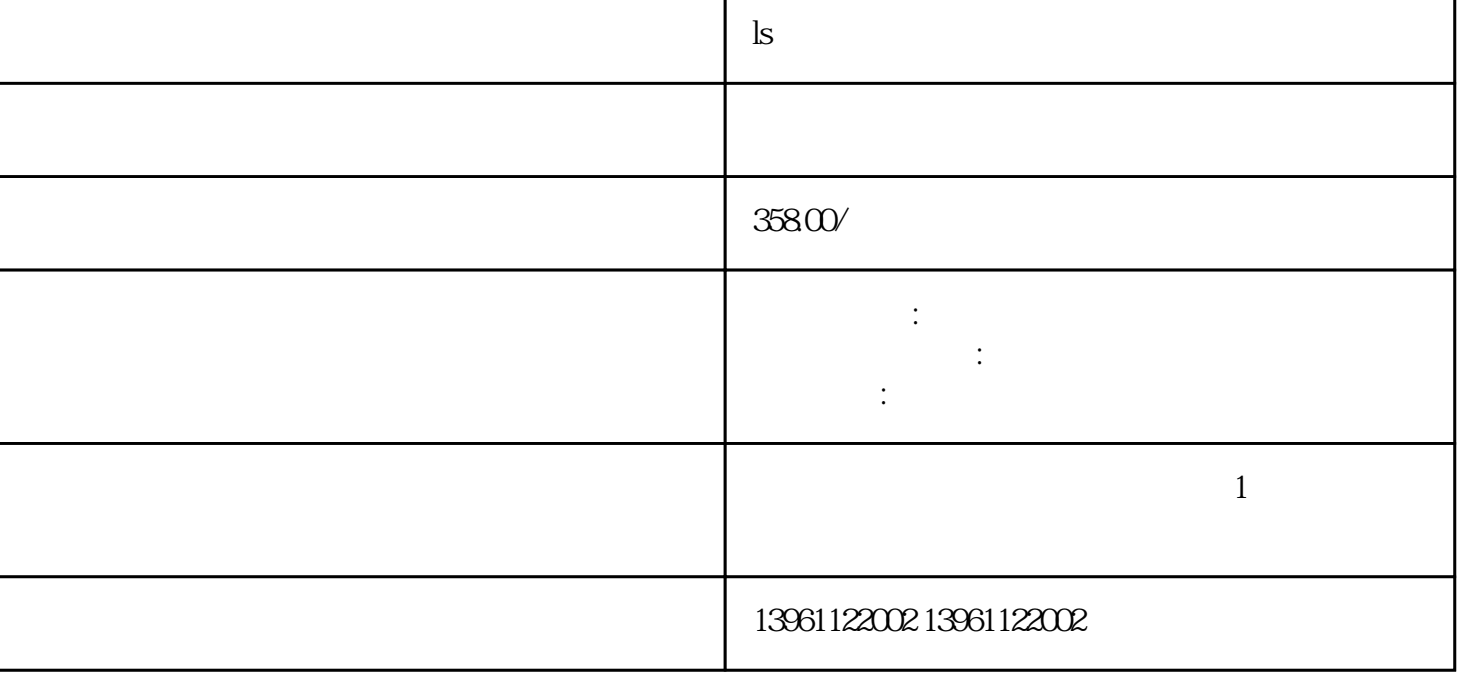

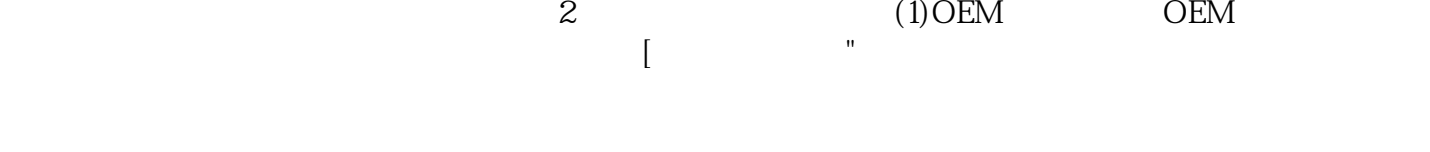

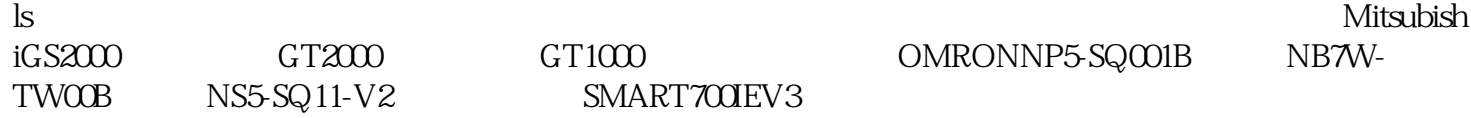

 $\ln$ 

GP2000 GP2000H GP3000 GP3000W ST400 PL3000 PS3000 LT3000 GLC FP GP250-LGGP270-LG11-24V GP370-LG 11-24V、GP37W2-BG41-24V、GP377-LG41-24V、GP377-SC41-24V、GP477R-EG41-24V、GP477J-EG41-24 V、GP570-BG11-24V、GP577R-SC41-24V、GP577R-TC41-24V、GP675-TC41-24V、GP2301-LG41-24V、G P2301-SC41-24V GP2300-LG41-24V GP2300-SG41-24VGP2300-TC41-24V GP2400-TC41-24V GP2500-LG41-24V GP2500-SC41-24V GP2500-TC41-24V GP2600-TC41-24V GP47J-EGGP477R-EGGP675-TC1

**ls** 

1GP477R-EG41-24VP、GP470-EG31-24V、GP577R-SCGP577R-EG41-24V、GP577R-EGGP577R-LG41-24V GP577R-BG41-24V

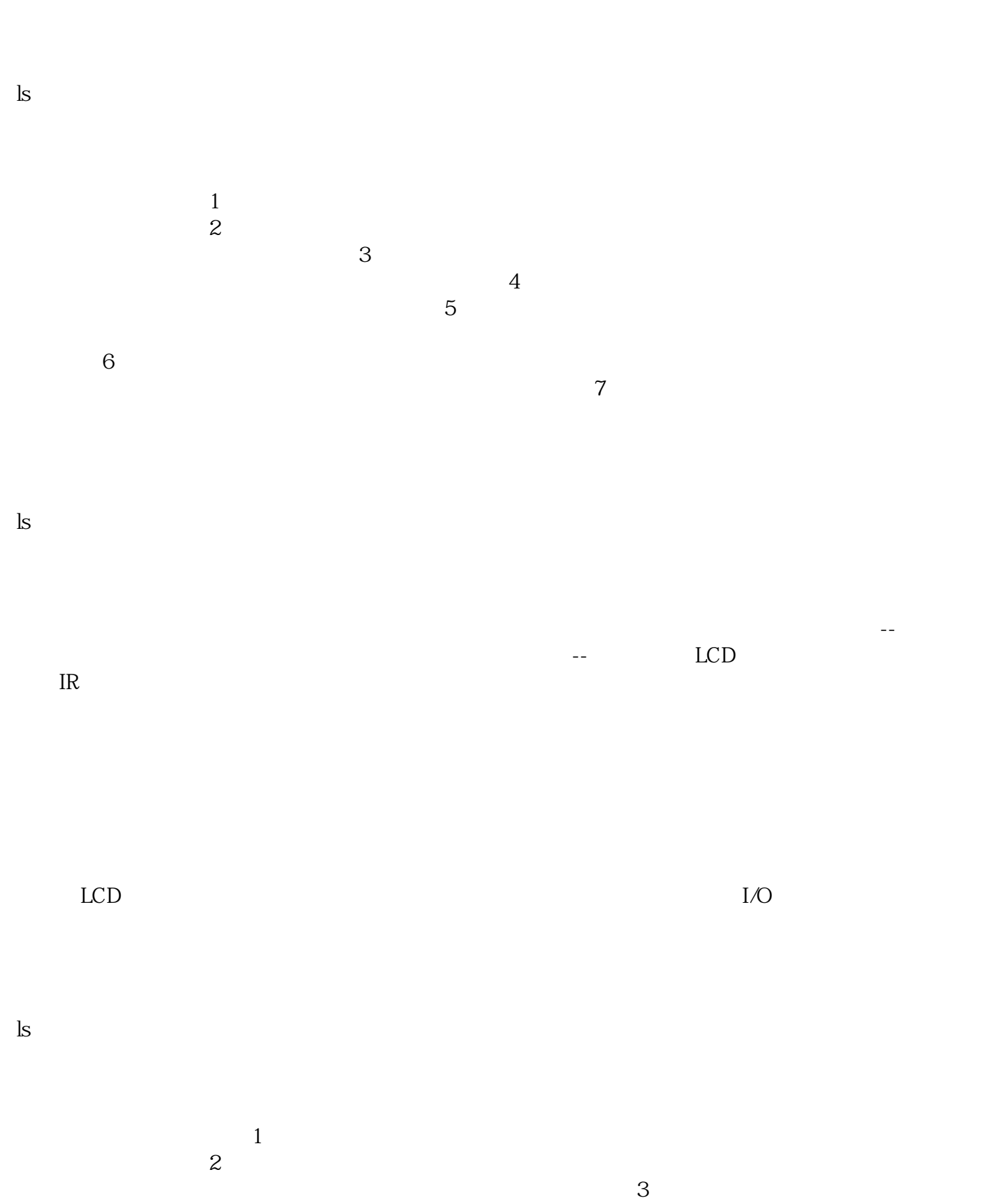

 $4$ 

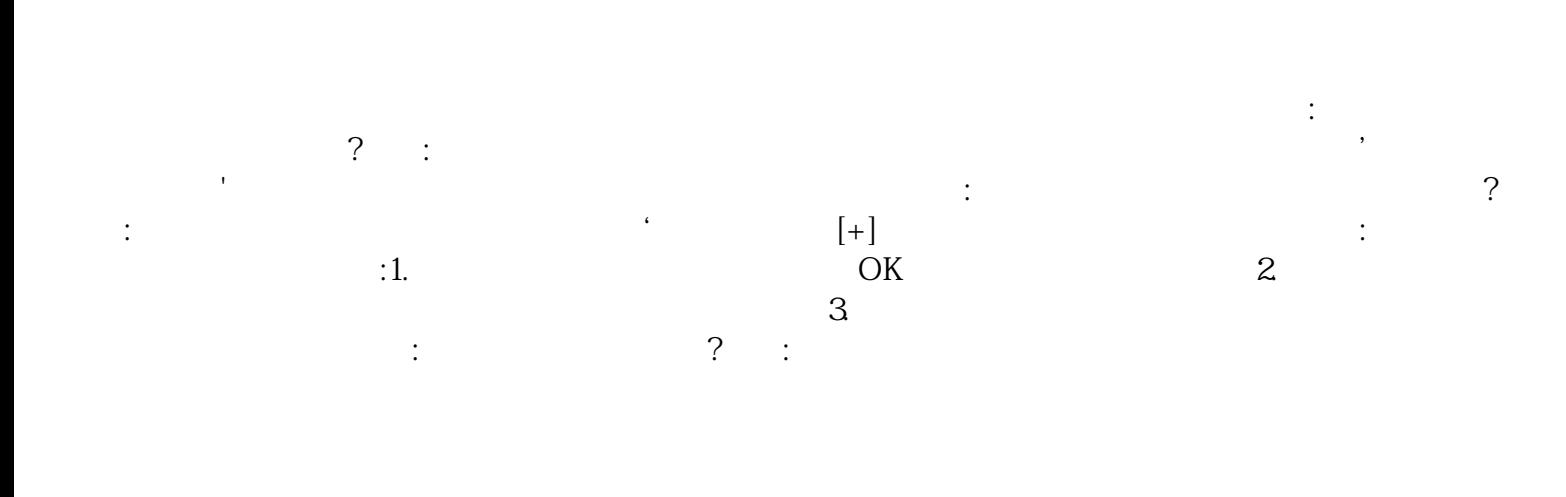

## $OEM$

 $(2)$ 

## chumopqahgys

 $5\,$